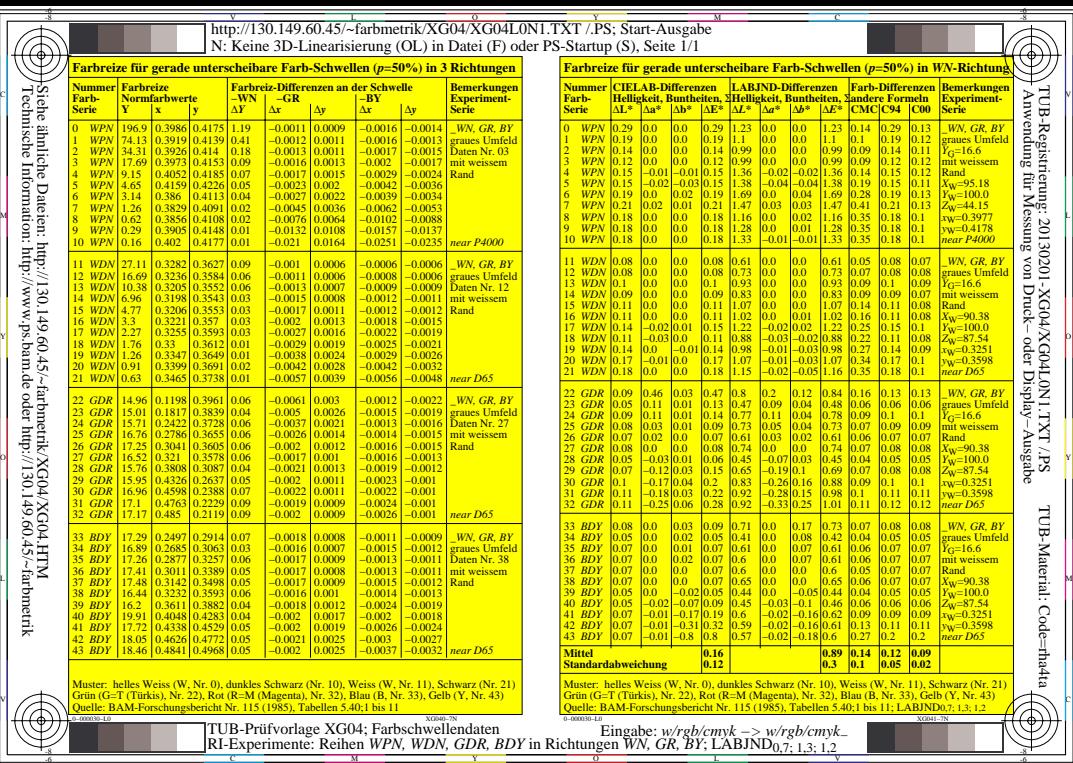

L

V

-6